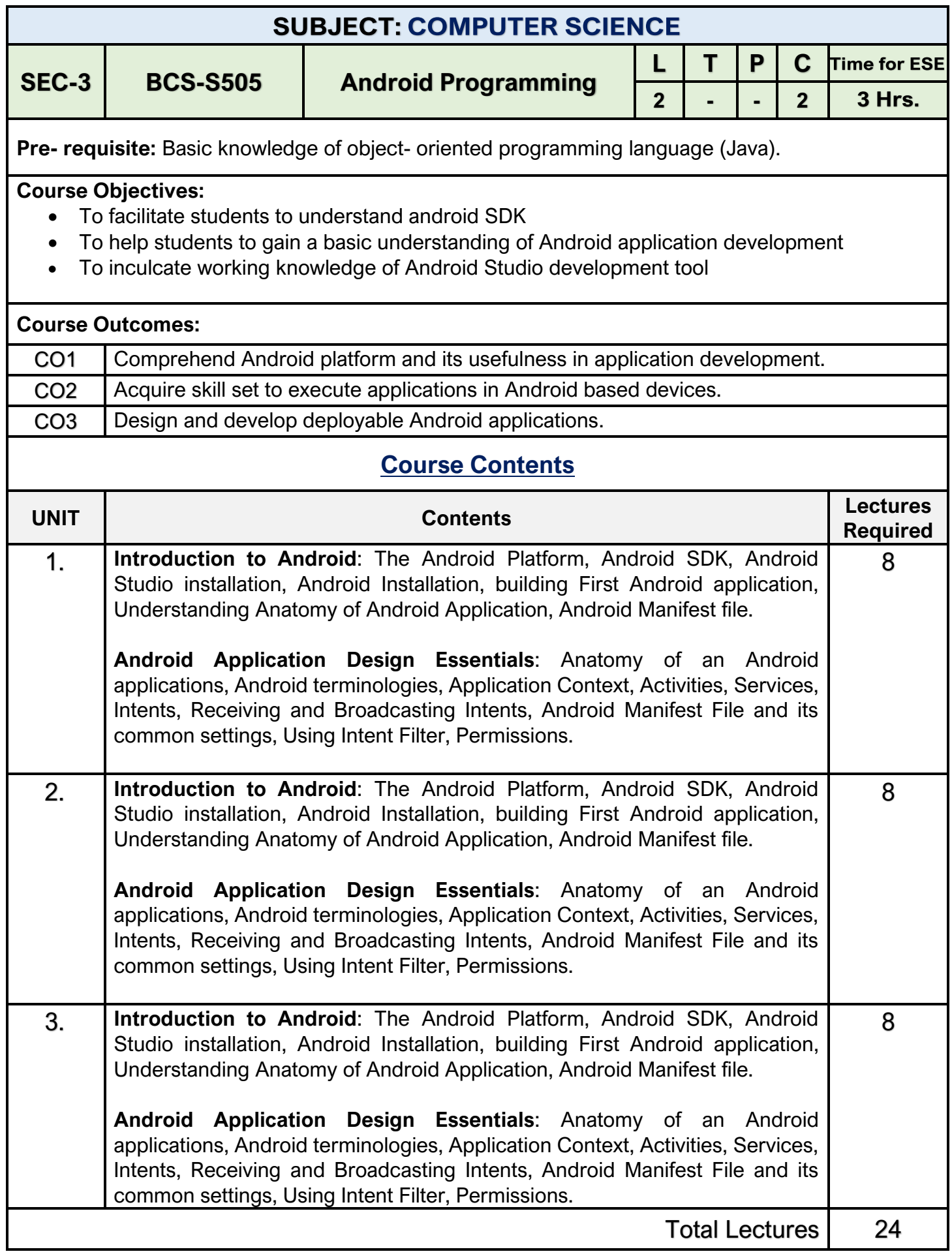

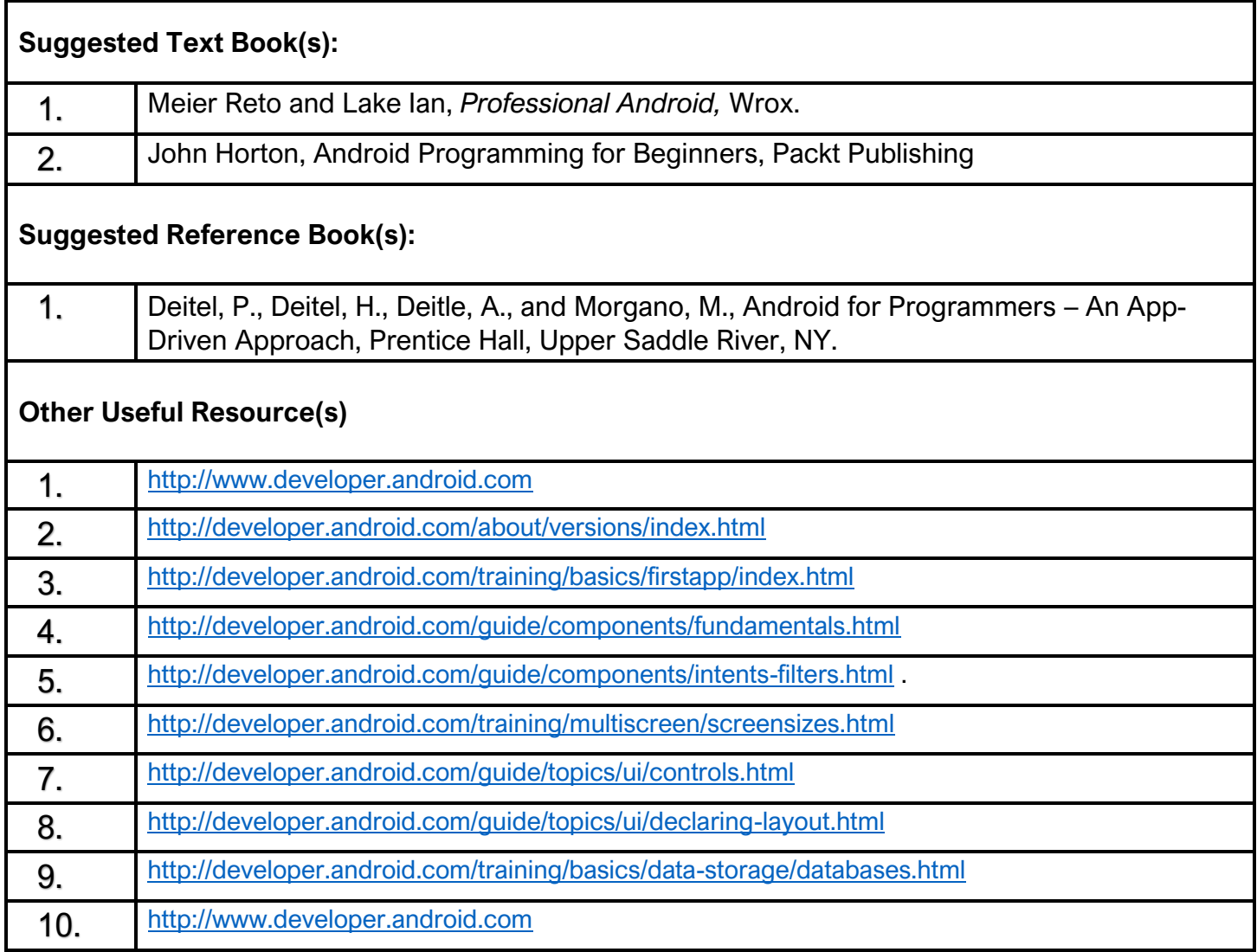

## **Course Outcomes Contributed to Programme Outcomes**

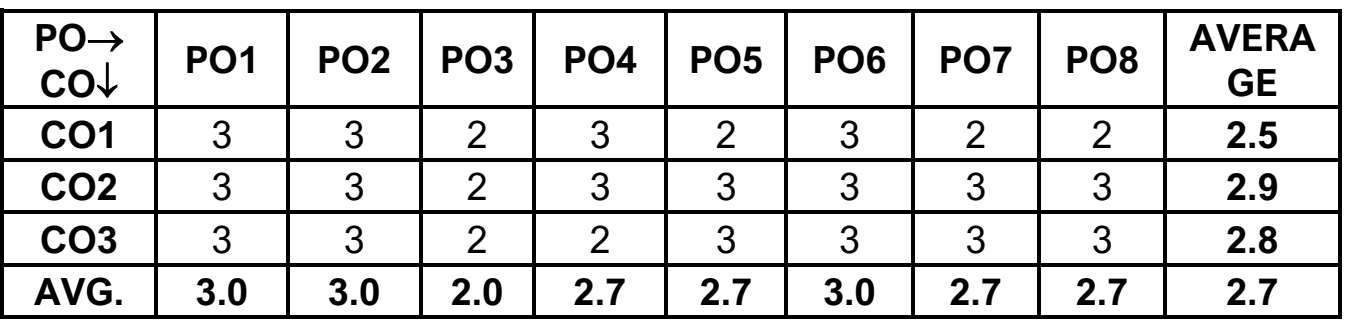

## **Course Outcomes Contributed to Programme Specific Outcomes**

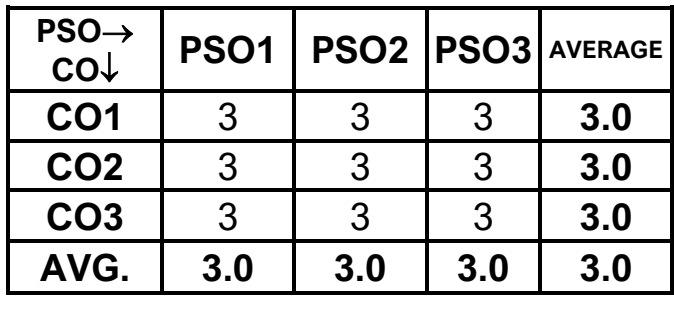

BSc (Hons.) (Computer Science) Syllabi under NEP 2020 approved by BOS of Computer Science held on 31.05.2022